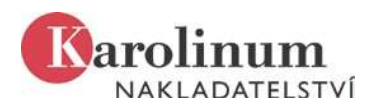

# REJSTŘÍKY

# Jak vytvořit rejstřík

#### Rejstřík je možné vytvořit dvěma způsoby:

- *V rámci korektury: ve Wordu v samostatném souboru sestavit soupis hesel a podle pdf vysázeného* textu doplnit paginaci. Rejstřík se vypracovává podle definitivní podoby sazby, obvykle ve 2. korektuře.
- Při přípravě rukopisu: ve wordovském dokumentu označit indexové položky a vytvořit rejstřík (návod na vytvoření rejstříku je např. zde: http://office.microsoft.com/cs-cz/word-help/vytvorenia-aktualizace-rejstriku-HP001226499.aspx). Při přípravě rejstříku doporučujeme kontaktovat redakci a zkontrolovat, zda konverze v sazbě bude bez problémů.

V rejstříku se uvádějí jména osob nebo pojmy zmiňované v autorském textu, výjimečně v doprovodných textech (předmluva, doslov, komentáře apod.). Nezahrnují se jména ze seznamu literatury ani z poznámek, které jsou pouhými bibliografickými odkazy.

Problematické či nejednoznačné případy konzultujte s redakcí nakladatelství.

#### Podoba hesel

Jména se zapisují v tomto tvaru: Příjmení, jméno čísla stran Šafařík, Pavel Josef 70, 95, 161 Věcná hesla s malým počátečním písmenem industrializace 23, 87, 137

Při zápisu čísel stran rozlišujeme jednotlivé zmínky (např. 25, 26, 27) a kontinuální výklad (např. 25– 27). Nepoužíváme zkratku "n" (např. 25n).

## Jmenný rejstřík

Sestavení hesláře

- Není nutné uvádět všechna osobní jména, která se objeví v textu rejstřík je vždy výběrový. Pouhé zmínky, které nemají vztah k tématu knihy, do hesláře nezahrnujeme (viz seznam nejčastějších chyb).
- V potřebném případě se v rejstříku doplňují jména o rozlišující či identifikační údaje, jako např: šlechtický titul, funkce, profese, postavení, rodový vztah, biografická data.

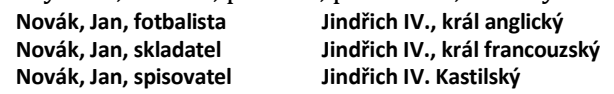

Pokud není potřeba jednotlivé osoby identifikovat, doplňující údaje se neuvádějí.

 U osob, k nimž se pojí více variant jména, dáváme jako hlavní heslo variantu, která dominuje v autorském textu. Pro ostatní volíme (v oprávněných případech) křížový odkaz, příp. je uvádíme v závorce, jedná-li se o variantu pravopisnou.

Frída, Emil viz Vrchlický, Jaroslav Klement VI. viz Pierre de Rosieres Jan Wyclif (Viklef)

V případě, že se v textu osoba vyskytuje pouze pod pseudonymem, není potřeba v rejstříku uvádět i občanské jméno (a naopak).

Abecední řazení Jména osob řadíme obvykle podle příjmení.

Jména s predikátem řadíme podle té části jména, která je pro čtenáře známější (pod kterou bude danou osobu pravděpodobně hledat v rejstříku)

 středověká obvykle podle křestního jména Arnošt z Pardubic (řazeno pod A)

 novověká většinou podle predikátu von Bismarck, Otto (řazeno pod B) Jména s přízviskem podle křestního jména Sven Vidlí vous (řazeno pod S) Jan Bezzemek (řazeno pod J) Komplikovanější případy podle tradice, příp. volit křížový odkaz Štítný ze Štítného, Tomáš Raňkův z Ježova, Vojtěch viz Vojtěch Raňkův z Ježova Světce podle křestního jména sv. Jan Křtitel (řazeno pod J) (případně použít křížový odkaz: Kalasanský, Josef viz sv. Josef Kalasanský) U složených jmen je potřeba rozlišovat, co je křestní jméno a co je příjmení Neumann, Stanislav Kostka Havlíček Borovský, Karel

Příklad řazení hesel

Jakoubek ze Stříbra Jan XXIII. Jan Jiskra z Brandýsa Jan Lucemburský sv. Jan Nepomucký Janáček, Josef

## Věcný rejstřík

Samotná adjektiva nikdy netvoří samostatná hesla.

#### Inverze (červená židle vs. židle, červená)

Otázka inverze je poměrně složitá a existují tu rozdíly v závislosti na jazyku uživatele a národní tradici. Proto pozor při překladech rejstříků. Zpravidla je nestačí přeložit, s ohledem na českého čtenáře je třeba rejstřík upravit. Pro anglofonní čtenáře je většinou přirozenější normální řazení, tedy nejdřív přichází adjektivum a pak teprve substantivum (North Pole, nikoliv Pole, North), v českém prostředí je však situace odlišná, většina čtenářů bude hledat kulturní antropologii pod heslem antropologie, tedy pod A, nikoliv pod K. Přesná dělicí linie neexistuje, vždy je třeba se vcítit do role uživatele. Je velká skupina pojmů, které budou řazeny inverzně, a pak skupina pojmů (zpravidla menší), kde by byla naopak inverze matoucí. Mezi nimi stojí skupina přechodná, která umožňuje obojí řešení. Konfuzím lze zamezit křížovými odkazy.

#### Křížové odkazy

Užívat s rozvahou, vždy se ptát po funkčnosti. Uvozují se buď slovem viz, nebo slovy viz též.

- synonyma: aspirin viz kyselina acetylsalicylová
- antonyma: měkkost viz tvrdost
- od obecného ke konkrétnímu, zpravidla asociativní křížové odkazy (vždy reciproční): protestanti viz také baptisté, metodisté.

# Časté chyby

- V rejstříku jsou doplněná čísla stran z rukopisu, ne z vysázeného textu.
- V rejstříku jsou zahrnuta jména z bibliografických odkazů, názvu knihy a obsahu.
- Je použito automatické abecední řazení bez následné kontroly hesel, která není možné řadit mechanicky (například všichni světci jsou pod S, protože začínají zkratkou sv.).
- Ve věcném rejstříku je zahrnuta paginace podřazeného hesla také do nadřazeného, např. komunistická strana 45–50 čistky 45–50

pokud je v textu zmínka o čistkách v komunistické straně, příslušný odkaz uvést jen u čistek, nikoliv u komunistické strany.

- Jmenný rejstřík neregistruje důležité výklady o klíčových osobnostech, a to jenom proto, že nejsou v textu přímo jmenovány (o Karlu IV. se mluví jako o císaři).
- V rejstříku jsou zahrnuty pouhé zmínky: Věta Ale John Major nebyl žádný Winston Churchill má záznam pod Churchill, Winston.
- Objevují se slepé křížové odkazy v kruhu Felidae viz kočky > kočky viz Felidae (bez stránkových lokátorů).
- Odkazy k identickému tématu jsou roztroušeny mezi několik hesel kočky 50–62, Felidae 175–183.
- Rejstřík vykazuje nekonzistentní zpracování analogických témat.
- Dochází k záměnám nositelů shodných či podobných jmen.
- Objevuje se nesprávné abecední řazení Richard van Dülmen pod V místo pod D.